#### Rowan University [Rowan Digital Works](https://rdw.rowan.edu/)

[Stratford Campus Research Day](https://rdw.rowan.edu/stratford_research_day) [25th Annual Research Day](https://rdw.rowan.edu/stratford_research_day/2021) 

May 6th, 12:00 AM

#### Atypical Presentation of Non-Aneurysmal Subarachnoid Hemorrhage

Aleks Spirollari Rowan University

James Espinosa Rowan University

Kevin Dwyer Virtua Health - Voorhees

Follow this and additional works at: [https://rdw.rowan.edu/stratford\\_research\\_day](https://rdw.rowan.edu/stratford_research_day?utm_source=rdw.rowan.edu%2Fstratford_research_day%2F2021%2Fmay6%2F14&utm_medium=PDF&utm_campaign=PDFCoverPages)

Part of the [Cardiovascular Diseases Commons](http://network.bepress.com/hgg/discipline/929?utm_source=rdw.rowan.edu%2Fstratford_research_day%2F2021%2Fmay6%2F14&utm_medium=PDF&utm_campaign=PDFCoverPages), [Nervous System Diseases Commons,](http://network.bepress.com/hgg/discipline/928?utm_source=rdw.rowan.edu%2Fstratford_research_day%2F2021%2Fmay6%2F14&utm_medium=PDF&utm_campaign=PDFCoverPages) [Neurology](http://network.bepress.com/hgg/discipline/692?utm_source=rdw.rowan.edu%2Fstratford_research_day%2F2021%2Fmay6%2F14&utm_medium=PDF&utm_campaign=PDFCoverPages)  [Commons](http://network.bepress.com/hgg/discipline/692?utm_source=rdw.rowan.edu%2Fstratford_research_day%2F2021%2Fmay6%2F14&utm_medium=PDF&utm_campaign=PDFCoverPages), and the [Pathological Conditions, Signs and Symptoms Commons](http://network.bepress.com/hgg/discipline/1004?utm_source=rdw.rowan.edu%2Fstratford_research_day%2F2021%2Fmay6%2F14&utm_medium=PDF&utm_campaign=PDFCoverPages)  [Let us know how access to this document benefits you - share your thoughts on our feedback](https://www.lib.rowan.edu/rdw-feedback?ref=https://rdw.rowan.edu/stratford_research_day/2021/may6/14) [form.](https://www.lib.rowan.edu/rdw-feedback?ref=https://rdw.rowan.edu/stratford_research_day/2021/may6/14)

Spirollari, Aleks; Espinosa, James; and Dwyer, Kevin, "Atypical Presentation of Non-Aneurysmal Subarachnoid Hemorrhage" (2021). Stratford Campus Research Day. 14. [https://rdw.rowan.edu/stratford\\_research\\_day/2021/may6/14](https://rdw.rowan.edu/stratford_research_day/2021/may6/14?utm_source=rdw.rowan.edu%2Fstratford_research_day%2F2021%2Fmay6%2F14&utm_medium=PDF&utm_campaign=PDFCoverPages) 

This Poster is brought to you for free and open access by the Conferences, Events, and Symposia at Rowan Digital Works. It has been accepted for inclusion in Stratford Campus Research Day by an authorized administrator of Rowan Digital Works.

When most clinicians think of subarachnoid hemorrhages (SAH), they think of "most severe headache of my life" as the most common chief complaint. However, it is only reported in about 70% of patients with SAH.<sup>2</sup> Other symptoms may include nausea and/or vomiting, stiff neck, visual disturbances, loss of consciousness, weakness, and seizures. Patient history may involve previous SAH, hypertension, oral contraceptives in women, recent trauma, family history of intracranial aneurysms, history of smoking, alcohol, and drug use.<sup>2</sup> However, there are atypical causes of SAH that may be missed upon initial evaluation for patient's that may not have the above mentioned symptoms or risk factors.<sup>1</sup> When evaluating the patient with a neurological complaint that does not in the category of peripheral nervous system distribution, it is worth considering outliers that may be related to the central nervous system, such as a SAH. Working up such differentials leads to proper disposition of the patient population and decreases the possibility of long term complications or mistreatment.

The patient in this case did not have any dermatomal distribution of his sensory changes and weakness, which led to further investigation and diagnosis of a SAH. Focal neurological deficits were noted to be in 10.3% of patients in a study with 213 patients presenting with SAH. <sup>3</sup> These symptoms may also mimic a transient ischemic attack, as described in one study that revealed 7 patients with focal paraesthesia who had focal subarachnoid hemorrhages. Only 1 out of the 7 patients presented with a headache. <sup>7</sup> The clinical decision making rules do not currently account for these atypical presentations and should not be too heavily relied on. When evaluation the patient with unexplained neurological symptoms, it is important to keep a cerebrovascular accident in the differential diagnosis.

**RESEARCH POSTER PRESENTATION DESIGN © 2015**

**www.PosterPresentations.com**

### **Introduction**

 64 y.o M with previous medical history of HTN presents to the ER for evaluation of intermittent numbness/weakness of left upper extremity. He reports symptoms starting at left elbow and radiating down to his left hand with no dermatomal distribution. He also had associated left lip numbness and a brief episode of expressive aphasia as well. They last minutes at a time and no exacerbating or relieving factors. Attempted acupuncture outpatient with no relief. Denies any headache, trauma, visual changes, nausea, or vomiting. Denies any anticoagulant use.

Vitals are stable with BP of 146/62 upon arrival.

On physical exam, patient has no focal neurological findings. Sensation is intact bilaterally and strength is 5/5 on bilateral upper and lower extremities. His speech is clear and visual acuity was intact. NIHSS is 0.

## **Case Presentation**

# **Lab Results/Data**

Due to patient's atypical presentation of neurological symptoms and lack of dermatomal distribution of upper extremity numbness/weakness, further evaluation of symptoms was done initially with CT head without contrast. It revealed a subarachnoid hemorrhage in the right superior frontal sulci with no mass effect or midline shift. Patient was transferred to a neuro ICU for further monitoring by neurosurgery.

Had extensive testing performed, which included an MRA brain, MRV Head, CTA Head and Neck, and Cerebral Angiogram. There were no findings suggestive of cerebral aneurysm or venous thrombosis on further imaging. He was also monitored by continuous EEG which did not reveal any seizure activity. Patient was discharged with a course of Lacosamide for seizure prophylaxis.

# **Intervention/Treatment**

### **Discussion**

 Atypical subarachnoid hemorrhages that do not present with the common chief complaint of headache are common and should be included in the differential diagnosis when considering neurological complaints. Most episodes of SAH are caused by trauma and intracranial aneurysms, which include 85% of non-traumatic causes. However, there may be cases such as this in which the cause is not clear. It is possible that in idiopathic cases such as this that make up the remaining 15%, the patient population may have atypical presentations.<sup>4</sup> Hemorrhagic origin is unknown in 10-20% of patients with spontaneous SAH and a study with 472 patients found that long term neurological outcomes are generally good for these types of SAH. However, hydrocephalus and delayed cerebral ischemia do occur. 5

#### **References**

- 1. Ogasawara Y, Ito K, Ohkuma H. Atypical Presentation of Aneurysmal Subarachnoid Hemorrhage: Incidence and Clinical Importance. J Stroke Cerebrovasc Dis. 2016 May;25(5):1208-1214. doi: 10.1016/j.jstrokecerebrovasdis.2016.01.004. Epub 2016 Feb 27. PMID: 26935119.
- 2. DynaMed [Internet]. Ipswich (MA): EBSCO Information Services. 1995 . Record No. T116453, Subarachnoid Hemorrhage; [updated 2018 Nov 30, cited 2021 March 15].
- 3. Réza Behrouz, Lee A. Birnbaum, Pearl M. Jones, Christopher Hans Topel, Vivek Misra, Alejandro A. Rabinstein, Focal Neurological Deficit at Onset of Aneurysmal Subarachnoid Hemorrhage: Frequency and Causes, Journal of Stroke and Cerebrovascular Diseases, Volume 25, Issue 11, 2016, Pages 2644- 2647, ISSN 1052-3057
- 4. Ertl, L., Morhard, D., Deckert-Schmitz, M. *et al.* Focal subarachnoid haemorrhage mimicking transient ischaemic attack - do we really need MRI in the acute stage?. *BMC Neurol* **14,** 80 (2014).
- 5. Elhadi AM, Zabramski JM, Almefty KK, et al. Spontaneous subarachnoid hemorrhage of unknown origin: hospital course and long-term clinical and angiographic follow-up. J Neurosurg 2015;122: 663- 70.
- 6. van Gijn J, Rinkel GJ. Subarachnoid haemorrhage: diagnosis, causes and management. Brain. 2001 Feb;124(Pt 2):249-78. doi: 10.1093/brain/124.2.249. PMID: 11157554.
- 7. Brunot S, Osseby G, V, Rouaud O, Kazemi A, Ricolfi F, Couvreur G, Catteau A, Hervieu M, Moreau T, Giroud M, Béjot Y: Transient Ischaemic Attack Mimics Revealing Focal Subarachnoid Haemorrhage. Cerebrovasc Dis 2010;30:597-601. doi: 10.1159/000319780

# Aleks Spirollari DO, James Espinosa MD, Kevin Dwyer DO Atypical Presentation of Non-Aneurysmal Subarachnoid Hemorrhage

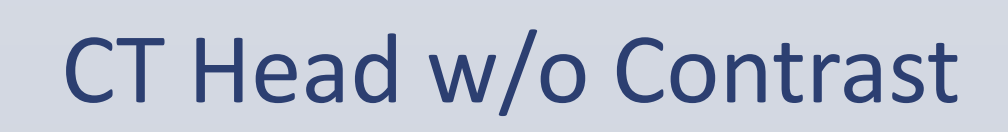

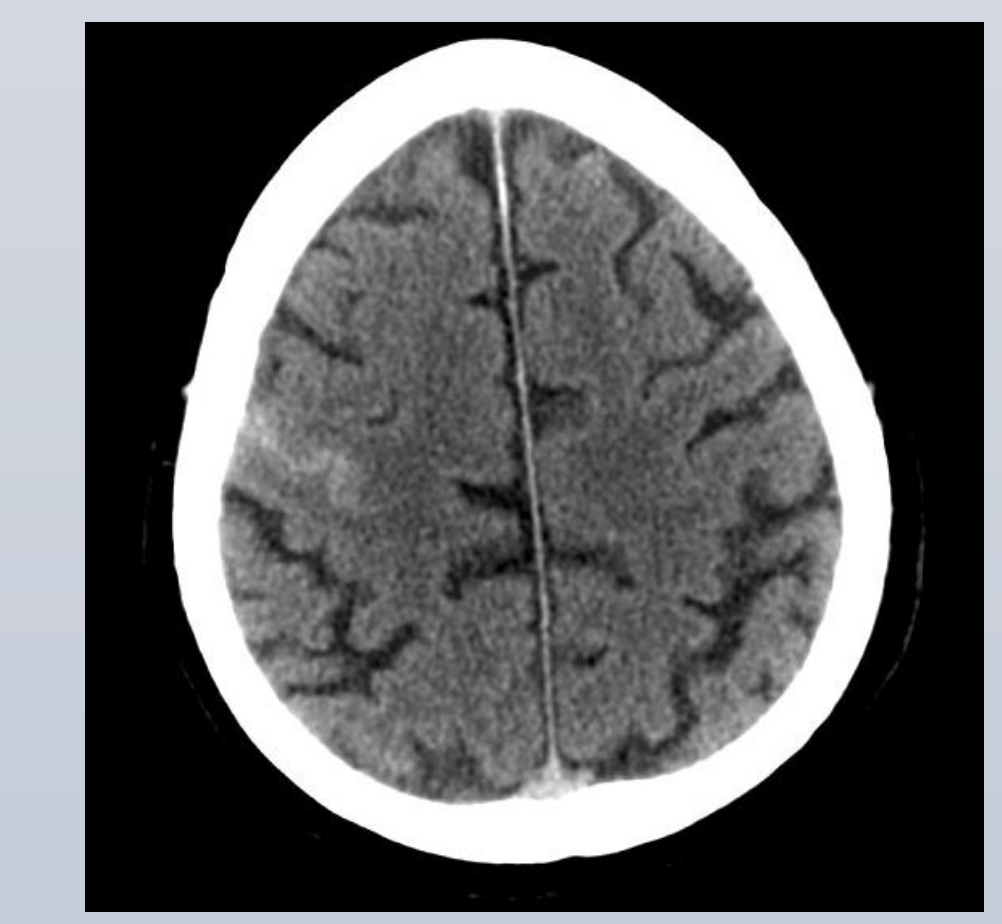

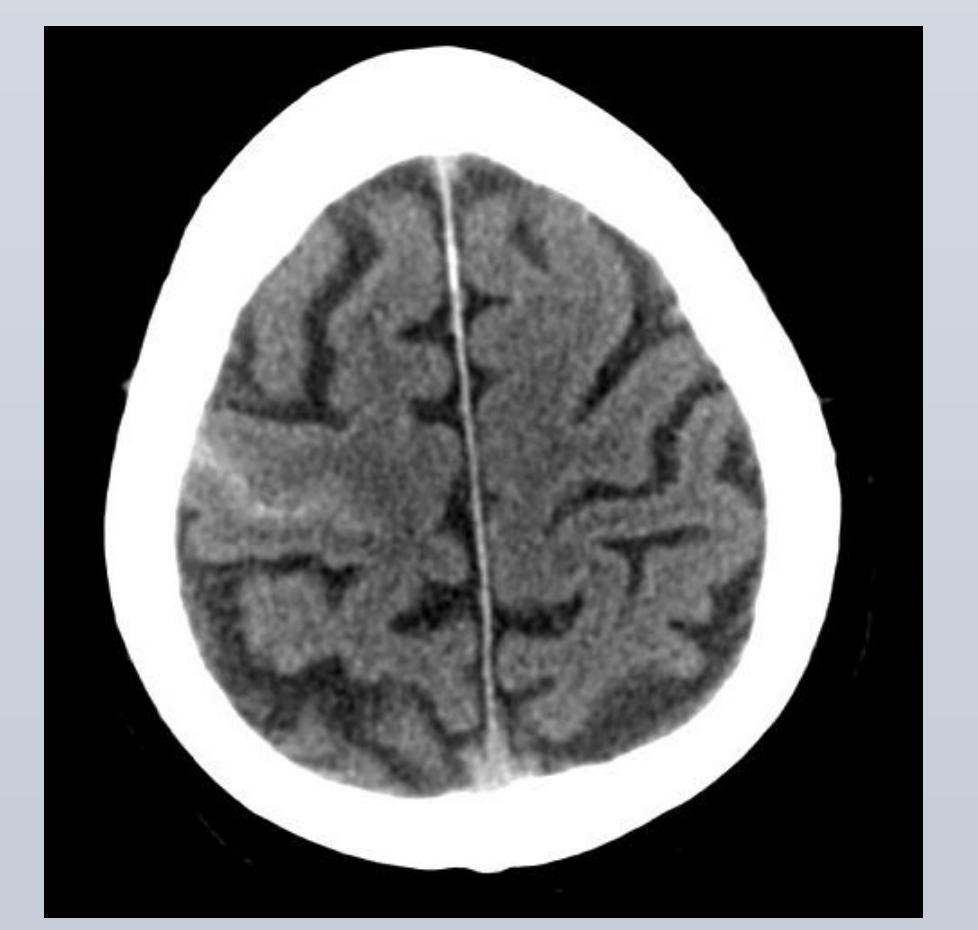

## MRI Brain w/o Contrast

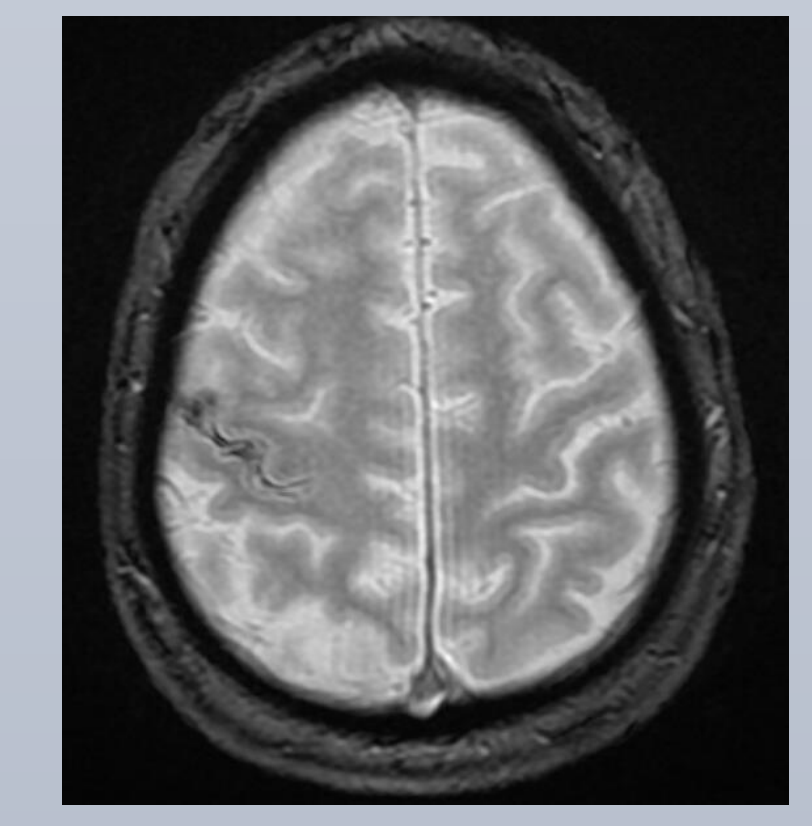

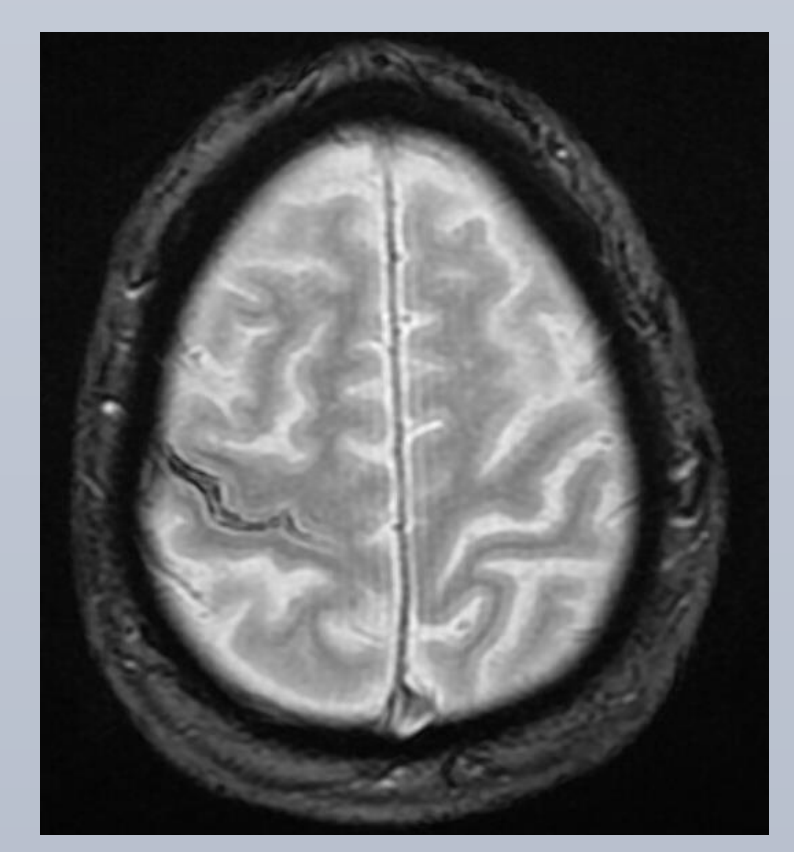

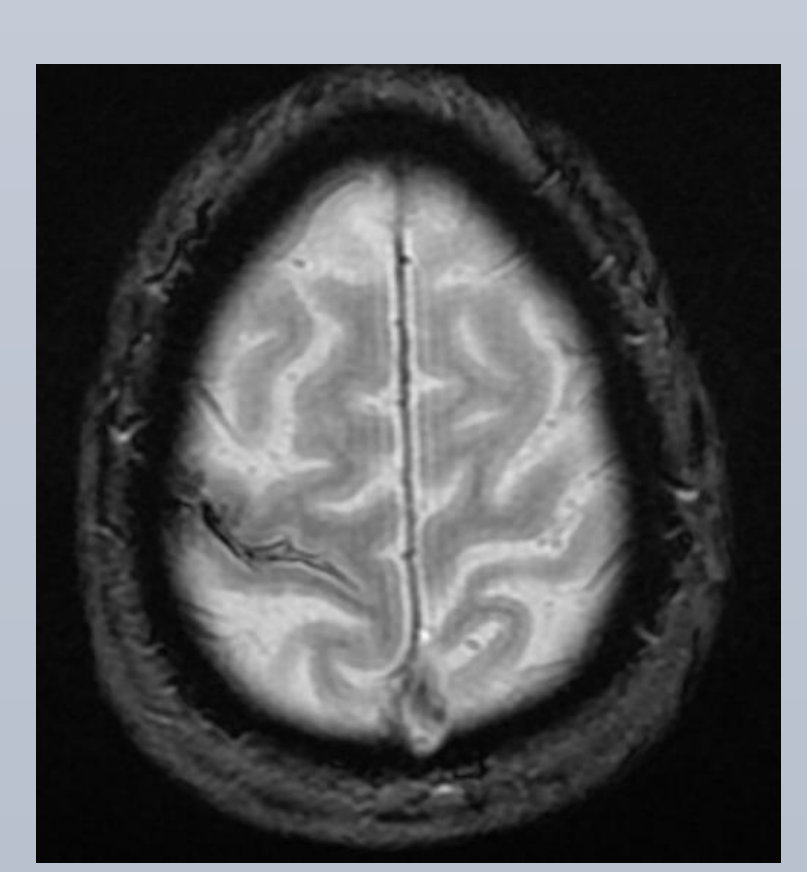